## WHY **WEB DEVELOPMENT?**

- 20 lacs jobs to be created in the next5years
- ✓ The future of business is digital Forbes
- Digital India Campaign

Ľ

- India has become 2nd most populous internet market in the world
- Web Development has beaten all the traditional educational streams etc engineering, MBA by offering highest number of job opportunities

## WHY **TECHNOGAZE?**

- Central India's First Advanced Digital Media Marketing Institute
- Certification from an IT Company
- Comprehensive training modules prepared by Industry Experts
- Hands on Projects & assignments for practical learning
- Preparing students for Google & Hubspot Certification
- Free Wi-Fi
- ✓ 100% Placement support
- Training based on live Projects
- Research based internship

## **JOIN US**

Who Can Join This Training

MBA | MCA | BE | B.TECH | M.TECH | BCA | BSC | BBA | B.COM JOB SEEKERS | PROFESSIONALS | HOUSE WIFE | ENTREPRENEURS

## TechnoGaze Solutions Pvt. Ltd.

- : Plot No.1, First Floor, KK Plaza, Zone II, M.P Nagar, Bhopal
- **(**:0755 4059651 | +91 6262106888

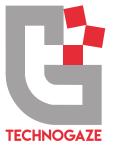

## **TRAINING ON WEB DEVELOPMENT**

WITH LIVE PROJECT

# **GET READY FOR JOB OR BECOME AN ENTREPRENEUR**

"Around 10 Lacs New WEB DEVELOPER JOBS are expected by 2022"

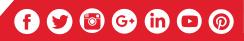

## MODULES OFFERED

## **WEB DEVELOPMENT**

#### ☑ Introduction(Website Designing)

#### HTML Tutorial

- HTML HOME
- HTMLIntroduction
- HTML Styles
- HTML Media
- HTML Examples

#### • CSS Tutorial

- CSS HOME
- CSS Introduction
- CSS Syntax
- CSS Selectors
- CSS How To
- CSS Comments
- CSS Colors
- CSS Backgrounds
- CSS Borders
- CSS Margins
- CSS Padding
- CSS Height/Width
- CSS Box Model

#### Bootstrap 3 Tutorial

- BSHOME
- BS Get Started
- BS Grid Basic
- BSTypography
- BSTables
- BSImages
- BS Jumbotron
- BSWells
- BS Alerts
- BS Buttons
- BS Button Groups
- Bootstrap Grids
- Bootstrap Themes
- Bootstrap Examples

#### ☑ Introduction to PHP (Web Development)

- PHP Intro
- PHP Install
- PHP Variables
- PHP Echo / Print
- PHP Data Types
- PHP Strings
- PHP Operators

#### • Handling HTML form with PHP

- PHP Form Handling
- PHP Form Validation

#### Decisions and loop

- PHP If...Else
- PHP Switch
- PHP While Loops
- PHP For Loops

#### • Function

- What is a function
- Define a function
- Call by value and Call by reference
- Recursive function

#### String

- Creating and accessing String
- Searching & Replacing String
- Formatting String
- String Related Library function
- All String Function
- Array
  - Index Array
  - Looping with Index based array
  - Looping with associative array
  - Array Conversion

#### Codelgniter Session

- Storing data in cake session
- Reading a session data
- Delete data from session

#### Database conductivity with MYSQL

- Introduction to RDBMS
- Connection with MySql Database
- Performing basic database operation (DML) (Insert, Delete, Update, Select)
- Setting query parameter
- Join (Cross joins, Inner joins, Outer Joins, Selfjoins.) Framework-Codelgniter

#### PHP Framework

- Introduction to codeigniter
- Understanding the MVC Pattern Models
- How MVC works?
- Configuration Codelgniter
- Setting up Codelgniter with apache Environmenteg.Enablemod\_rewrite
- Configuration Codelgniter to work with database

## • Models: Creating up modal for a database table

- Fetching data
- Saving and updating data
- Deleting data
- User defined function in model
- Data Validation

### • Controller: Creating controller

- Controller function
- Interacting with model
- Interacting with views

**Views: Creating views** 

Creating custom layout

• Element and helpers

Controller variables and parameters

Working with configuration layout

- Redirection
- Getting post data

#### • Working with file & directories

- Understanding file & directory
- Opening and closing a file
- Deleting a file
- Working with directories
- Building a text editor
- File Uploading & Downloading

#### ☑ Live Project Work - 1

#### • PHP/Codeigniter Live Projects Wordpress CMS

- What is Content Management System (CMS)?
- Features
- Advantages
- Disadvantages

#### Wordpress – Installation

- System Requirements for Word Press
- Download Word Press
- Create Store Database
- Set Up Wizard

#### Wordpress – Dashboard

- Dashboard Menu
- Screen Options

#### Theme Customize

- Welcome
- Theme Development
- Single Blog Page
- Custom Theme Development
- Word press Theme Configure

#### • Live Project -2

- Development Word press Theme
- Custom Page
- Custom Blog Page
- Custom Category Page
- Custom Search page
- Custom Single Page
- Server Handling
- Live Upload Theme